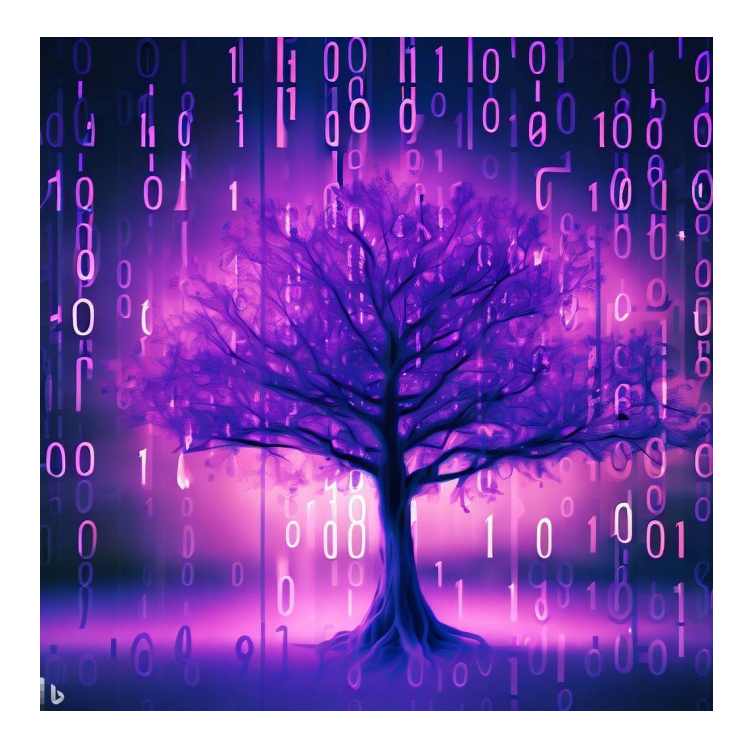

# CSE 331

## Trees

Kevin Zatloukal

### What We Get from Reasoning

- If the proof works, the code is correct
	- why reasoning is useful for finding bugs
- If the code is incorrect, the proof will not work
- If the proof does not work, the code is probably wrong could potentially be an issue with the proof (e.g., two "<"s) but that is a rare occurrence

## Proof by Calculation

### Finding Facts at a Return Statement

• Consider this code

```
// Inputs a and b must be integers.
// Returns a non-negative integer.
const f = (a: number, b: number): number = {
   const L: List = cons(a, cons(b, nil));
  if (a >= 0 && b >= 0)
     return sum(L);
   …
```
find facts by reading along path from top to return statement

• Known facts include " $a \ge 0$ ", " $b \ge 0$ ", and " $L = const($ …)"

```
// Inputs x and y are integers.
// Returns a number less than x.
const f = (x: number, y, number): number = {
  if (y < 0) {
     return x + y;
   } else {
    return x - 1;
   }
};
```
• Known fact in then (top) branch: " $y \le -1$ "

 $x + y$ 

```
// Inputs x and y are integers.
// Returns a number less than x.
const f = (x: number, y, number): number = {
  if (y < 0) {
     return x + y;
   } else {
    return x - 1;
   }
};
```
• Known fact in then (top) branch: " $y \le -1$ "

$$
x + y \le x + -1
$$
  
\n
$$
\le x + 0
$$
  
\n
$$
= x
$$
  
\nsince  $y \le -1$   
\n
$$
\text{since } -1 < 0
$$
  
\n
$$
= x
$$

```
// Inputs x and y are integers.
// Returns a number less than x.
const f = (x: number, y, number): number = {
  if (y < 0) {
     return x + y;
   } else {
    return x - 1;
   }
};
```
• Known fact in else (bottom) branch: " $y \ge 0$ "

 $x - 1$ 

```
// Inputs x and y are integers.
// Returns a number less than x.
const f = (x: number, y, number): number =if (y < 0) {
     return x + y;
   } else {
    return x - 1;
   }
};
```
• Known fact in else (bottom) branch: " $y \ge 0$ "

$$
x-1 < x + 0
$$
  
= x 
$$
x
$$
 since  $-1 < 0$ 

```
// Inputs x and y are integers.
// Returns a number less than x.
const f = (x: number, y, number): number = {
  if (y < 0) {
     return x + y;
   } else {
     return x – 1;
 }
};
```
- Conditionals give us extra known facts
	- get known facts from
		- 1. specification
		- 2. conditionals
		- 3. constant declarations

find facts by reading along path from top to the return statement

### Proving Correctness with Multiple Claims

- Need to check the claim from the spec at each **return**
- If spec claims multiple facts, then we must prove that each of them holds

**// Inputs x and y are integers with x < y - 1 // Returns a number less than y and greater than x.** const  $f = (x: number, y, number): number \implies \{ \dots \}$ ;

- multiple known facts:  $x : \mathbb{Z}$ ,  $y : \mathbb{Z}$ , and  $x < y 1$
- multiple claims to prove:  $x < r$  and  $r < y$ where "r" is the return value
- requires *two* calculation blocks

### Recall: Max With an Imperative Specification

```
// Returns a if a >= b and b if a < b
const max = (a: number, b, number): number => {
  if (a \ge b) {
     return a;
   } else {
     return b;
   }
};
                                           Level 0
```
### Example Correctness with Conditionals

```
// Returns r with (r=a or r=b) and r >= a and r >= b
const max = (a: number, b, number): number = {
  if (a \ge b) {
     return a;
   } else {
     return b;
   }
};
                                          Level 1
```
- Three different facts to prove at each **return**
- Two known facts in each branch (return value is "r"):
	- $-$  then branch:  $a \ge b$  and  $r = a$
	- $-$  else branch:  $a < b$  and  $r = b$

### Example Correctness with Conditionals

```
// Returns r with (r=a or r=b) and r >= a and r >= b
const max = (a: number, b, number): number => {
  if (a \ge b) {
     return a;
   } else {
     return b;
   }
};
                    Know a \geq b and r = a
```
- Correctness of return in "then" branch:
	- $r = a$  holds so "r = a or r = b" holds,
	- $r = a$  holds so " $r \ge a$ " holds, and

$$
\begin{array}{rcl}\nr & = a \\
\ge b & \text{since } a \ge b\n\end{array}
$$

### Example Correctness with Conditionals

```
// Returns r with (r=a or r=b) and r >= a and r >= b
const max = (a: number, b, number): number = {
  if (a \ge b) {
    return a;
   } else {
return b; Know a < b and r = b }
};
```
- Correctness of return in "else" branch:
	- $r = b$  holds so " $r = a$  or  $r = b$ " holds,
	- $r = b$  holds so " $r \ge b$ " holds, and
	- $r \ge a$  holds since we have  $r > a$ :

```
r = b> a since a < b
```
### Sum of a List

```
// a and b must be integers
const f = (a: number, b: number): number = {
   const L: List = cons(a, cons(b, nil));
  const s: number = sum(L); // = a + b …
};
```
Can prove the claim in the comments by calculation

$$
sum(cons(a, cons(b, nil)))
$$
  
= a + sum(cons(b, nil))  
= a + b + sum(nil)  
= a + b  
def of sum  
def of sum  
def of sum

func sum(nil)  $:= 0$ sum(cons(x, L)) :=  $x + sum(L)$  for any  $x \in \mathbb{Z}$  and any  $L \in$  List

### Sum of a List

```
// a and b must be integers
const f = (a: number, b: number): number = {
   const L: List = cons(a, cons(b, nil));
  const s: number = \text{sum(L)}; \frac{\ }{\ } / = \text{a + b} …
}
```
• Can prove the claim in the comments by calculation

 $sum(cons(a, cons(b, nil))) = ... = a + b$ 

• For which values of a and b does this hold?

holds for  $\angle a \in \mathbb{Z}$  and  $b \in \mathbb{Z}$ 

• We proved by calculation that

 $sum(cons(a, cons(b, nil))) = a + b$ 

- This holds for <u>any</u>  $a \in \mathbb{Z}$  and  $b \in \mathbb{Z}$
- We have proven *infinitely* many facts
	- $-$  sum(cons(3, cons(5, nil))) = 8
	- $-$  sum(cons(-5, cons(2, nil))) = -3
	- …
	- replacing all the 'a's and 'b's with those numbers gives a calculation proving the "=" for those numbers

We proved by calculation that

sum(cons(a, cons(b, nil))) =  $a + b$  for any  $a, b \in \mathbb{Z}$ 

- We can use this fact for any a and b we choose
	- $-$  our proof is a "recipe" that can be used for any a and  $b$
	- just as a function can be used with any argument values, our proof can be used with any values for the "any" variables (any values satisfying the specification)
	- use "for any …" to make clear which things are variables
- This is called a "direct proof" of the "for any" claim

## Binary Trees

**type** Tree :=  $empty \mid node(x : \mathbb{Z}, L : Tree, R : Tree)$ 

#### • Inductive definition of binary trees of integers

node(1, node(2, empty, empty), node(3, empty, node(4, empty, empty))))

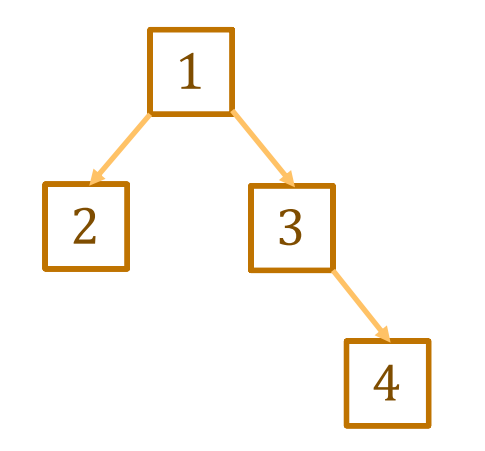

**type** Tree :=  $\text{empty}$  |  $\text{node}(x: \mathbb{Z}, L: \text{Tree}, R: \text{Tree})$ 

• Height of a tree: "maximum steps to get to a leaf"

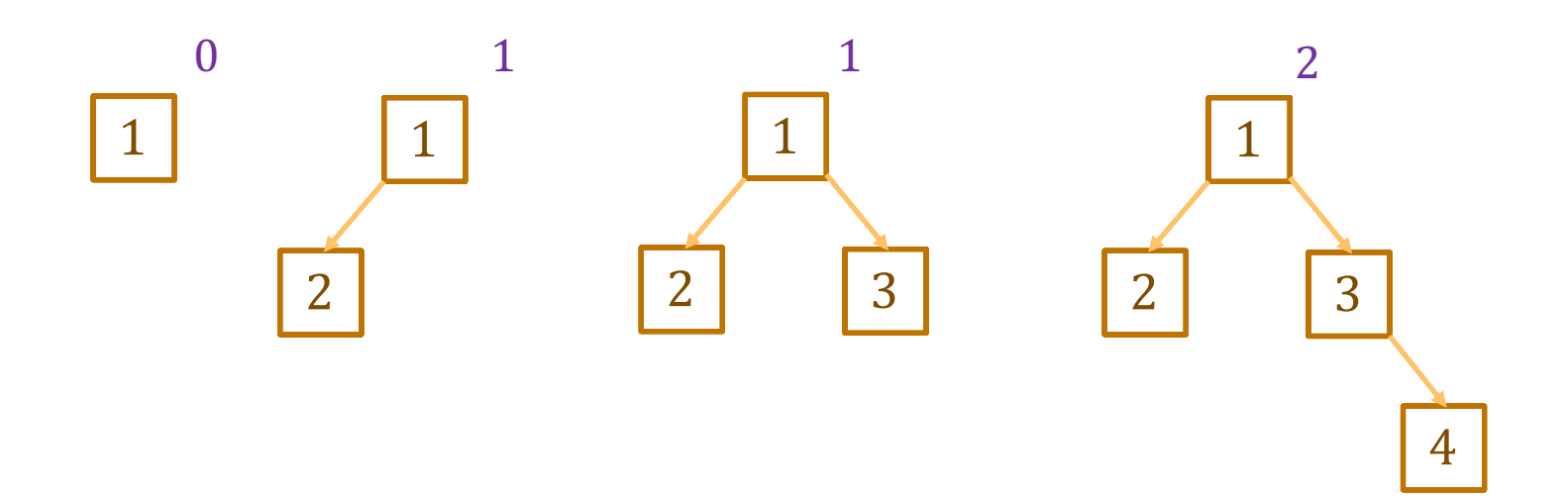

**type** Tree :=  $\text{empty}$  |  $\text{node}(x: \mathbb{Z}, L: \text{Tree}, R: \text{Tree})$ 

• Mathematical definition of height

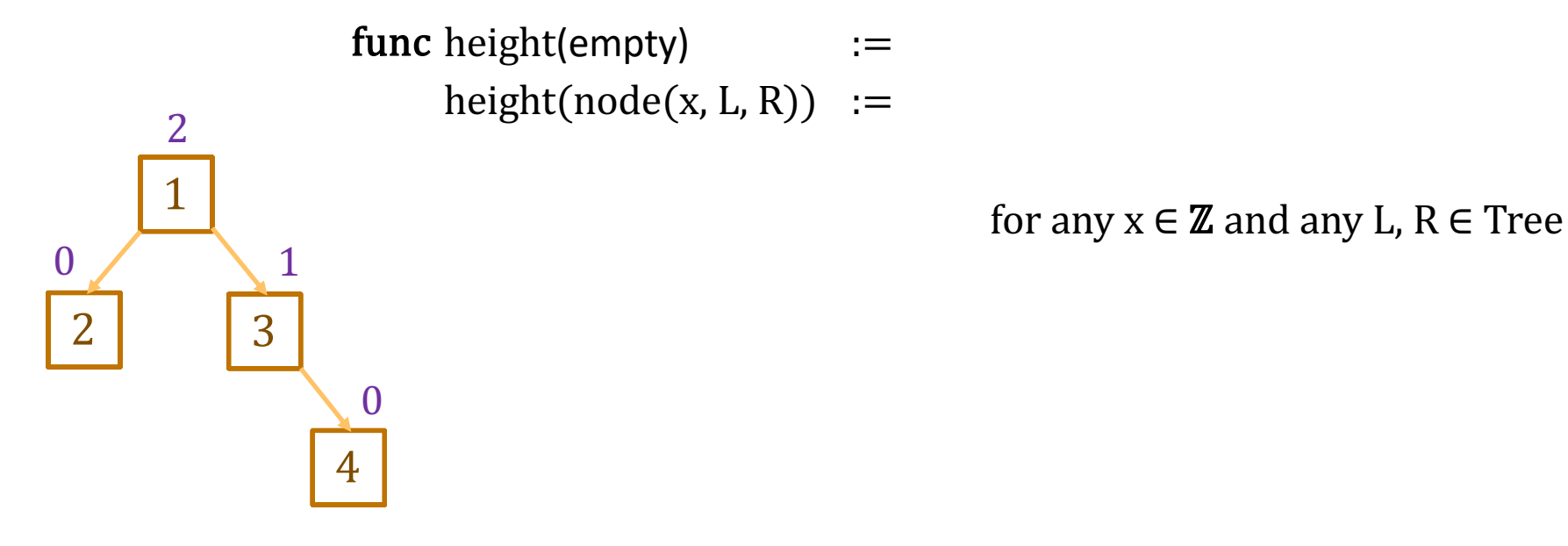

**type** Tree :=  $\text{empty}$  |  $\text{node}(x: \mathbb{Z}, L: \text{Tree}, R: \text{Tree})$ 

• Mathematical definition of height

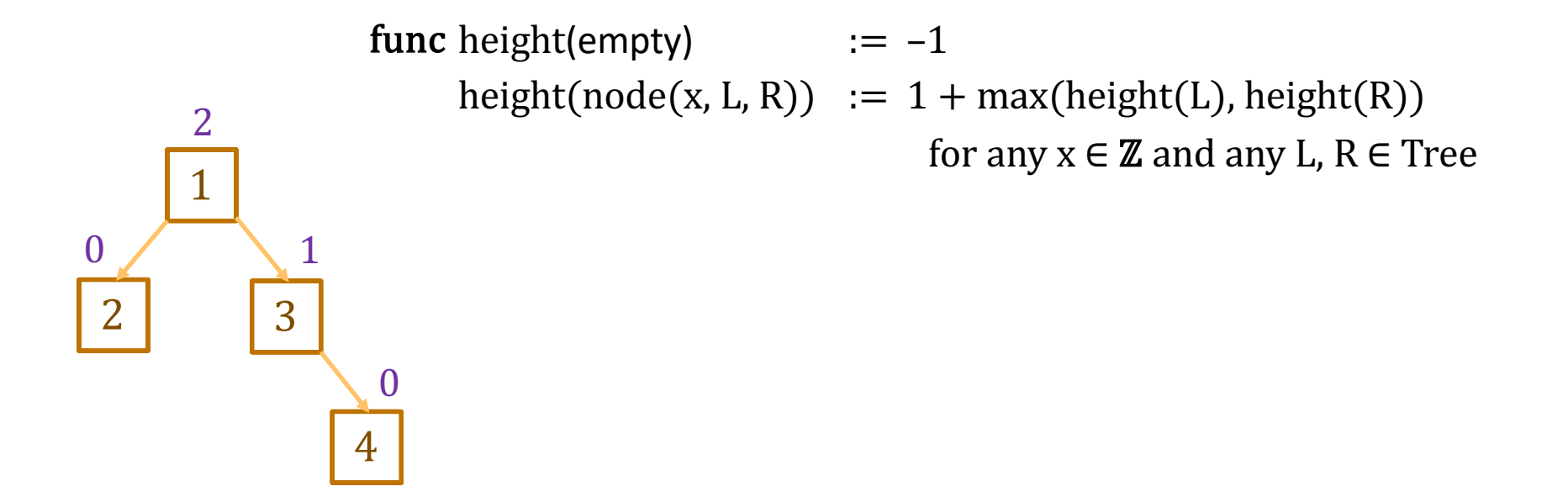

### Using Definitions in Calculations

func height(empty)  $:= -1$ height(node(x, L, R)) :=  $1 + max(height(L)$ , height(R)) for any  $x \in \mathbb{Z}$  and any L,  $R \in$  Tree

- Suppose " $T = node(1, empty, node(2, empty, empty))$ "
- Prove that height(T) = 1

height $(T)$  =

### Using Definitions in Calculations

func height(empty)  $:= -1$ height(node(x, L, R)) :=  $1 + max(height(L)$ , height(R)) for any  $x \in \mathbb{Z}$  and any L,  $R \in$  Tree

- Suppose  $T = node(1, empty, node(2, empty, empty))$ "
- **Prove that height(T)** = 1

height(T) = height(node(1, empty, node(2, empty, empty)) since  $T = ...$  $= 1 + \max(\text{height}(\text{empty}), \text{height}(\text{node}(2, \text{empty}, \text{empty})))$  def of height  $= 1 + \max(-1, \text{height}(\text{node}(2, \text{empty}, \text{empty})))$  def of height  $= 1 + \max(-1, 1 + \max(\text{height}(\text{empty}), \text{height}(\text{empty})))$  def of height  $= 1 + \max(-1, 1 + \max(-1, -1))$  def of height (x 2)  $= 1 + \max(-1, 1 + -1)$  def of max  $= 1 + \max(-1, 0)$  $= 1 + 0$  def of max  $=1$ 

- Trees are inductive types with a constructor that has 2+ recursive arguments
- These come up all the time…
	- $-$  no constructors with recursive arguments  $=$  "generalized enums"
	- $-$  constructor with 1 recursive arguments  $-$  "generalized lists"
	- $-$  constructor with 2+ recursive arguments  $=$  "generalized trees"
- Some prominent examples of trees:
	- HTML: used to describe UI
	- JSON: used to describe just about any data
- 
- 
- 

### Recall: HTML

• Nesting structure describes the tree

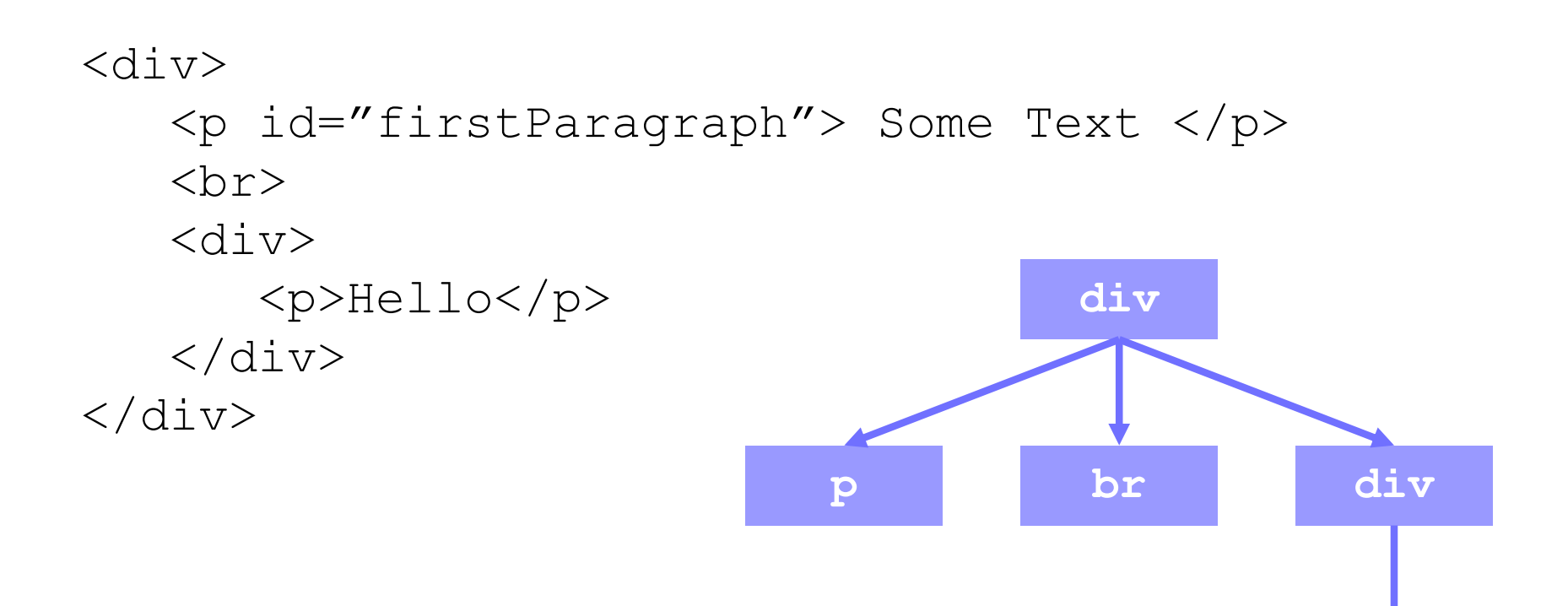

**p**

- The React library lets you write "custom tags"
	- functions that return HTML

```
return (
   <div>
     <p>Hi, Alice!</p>
     <p>Hi, Bob!</p>
  \langle/div>);
```
#### can become

```
return (
   <div>
     <SayHi name={"Alice"}/>
     <SayHi name={"Bob"}/>
  \langle/div>);
```
• The React library lets you write "custom tags"

```
return (
  \langlediv\rangle <SayHi name={"Alice"}/>
     <SayHi name={"Bob"}/>
  \langle div>);
```
makes two calls to this function

```
const SayHi = (props: {name: string}): JSX.Element => {
  return \langle p \rangle Hi, {props.name}\langle p \rangle;
};
```
– attributes are passed as a record argument ("props")

```
return (
   <div>
     \langleSayHi name={"Alice"} lang={"es"}/>
     \langleSayHi name={"Bob"}/>
  \langle div>);
```
makes two calls to this function

```
type SayHiProps = {name: string, lang?: string};
const SayHi = (props: SayHiProps): JSX.Element => {
  if (props.lang === "es") {
     return <p>Hola, {props.name}</p>;
   } else {
    return <p>Hi, {props.name}</p>;
   }
};
```
- The React library lets you write "custom tags"
	- attributes are passed as a record argument ("props")
- In  $\mathtt{render}$ , React will paste the parts together:

```
<div>
   <SayHi name={"Alice"} lang={"es"}/>
   <SayHi name={"Bob"}/>
\langle div>
```
#### becomes

```
<div>
    <p>Hola, Alice!</p>
   \langle p \rangleHi, Bob!\langle p \rangle\langle div>
```
• HTML literal syntax allows any tags

```
return (
  \langlediv\rangle <SayHi name={"Alice"} lang={"es"}/>
     <SayHi name={"Bob"}/>
  \langle div>);
```
- $-$  evaluates to a tree with two nodes with tag name "SayHi"
- this matters when *testing* (comes up in HW3)
- React's  $\texttt{render}$  method is what calls  $\texttt{SayHi}$ 
	- HTML returned is *substituted* where the "SayHi" tag was

### React Render

• React's render pastes strings together

```
const name: String = "Fred";
return \langle p \rangle Hi, {name} \langle p \rangle;
```
returns a different tree than

```
return <p>Hi, Fred</p>;
```
- in first tree, "p" tag has one child
- in second tree, "p" tag has two children
- render method concatenates text children into one string
- These differences matter for testing!

### React Render

• React's  $\texttt{render}$  pastes arrays into child list

```
const L = [\langle span \rangle \text{H}_1 \langle \rangle] \langle span \rangle [\langle span \rangle \text{H}_2 \langle \rangle]\text{return } \langle p \rangle \{L\} \langle p \rangle;
```
returns a different tree than

return <p><span>Hi</span><span>Fred</span></p>;

- in first tree, "p" tag has one child
- in second tree, "p" tag has two children
- render method turns the first into the second
- These differences matter for testing!